## HiggsBounds: confronting arbitrary Higgs sectorswith exclusion bounds fromLEP & the Tevatron

#### Oliver Brein

Institute for Particle Physics Phenomenology, University of Durham (UK) e-mail: Oliver.Brein@durham.ac.uk

in collaboration with

P. Bechtle, S. Heinemeyer, G. Weiglein and K. Williams

[see also arXiv:0811.4169 [hep-ph] and www.ippp.dur.ac.uk/HiggsBounds/]

#### outline :

- motivation
	- Higgs search
	- Why HiggsBounds ?
- implementation
	- basic idea
	- LEP analyses
	- Tevatron analyses
- usage and applications
	- usage
	- applications

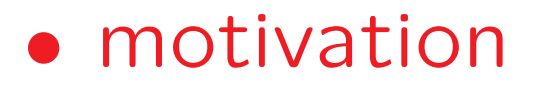

## – Higgs search

- The search for Higgs bosons is a major cornerstone in the effort to unravel the nature of electroweak symmetry breaking.
- So far: no Higgs signals.
	- LEP searched for them.
	- $-$  Tevatron is currently searching for them.
- Tevatron and LEP turn(ed) the non-observation of Higgs signals into 95% C.L. limits on rates/cross sections of ...
	- a) ... individual signal topologies,

e.g.  $e^+e^-\to h_iZ\to b\overline{b}Z$ ,  $p\overline{p}\to h_i\to W^+W^-,$ 

b) ... combinations of signal topologies e.g. SM, MSSM combined limits.

#### example 1: LEP SM combined limit

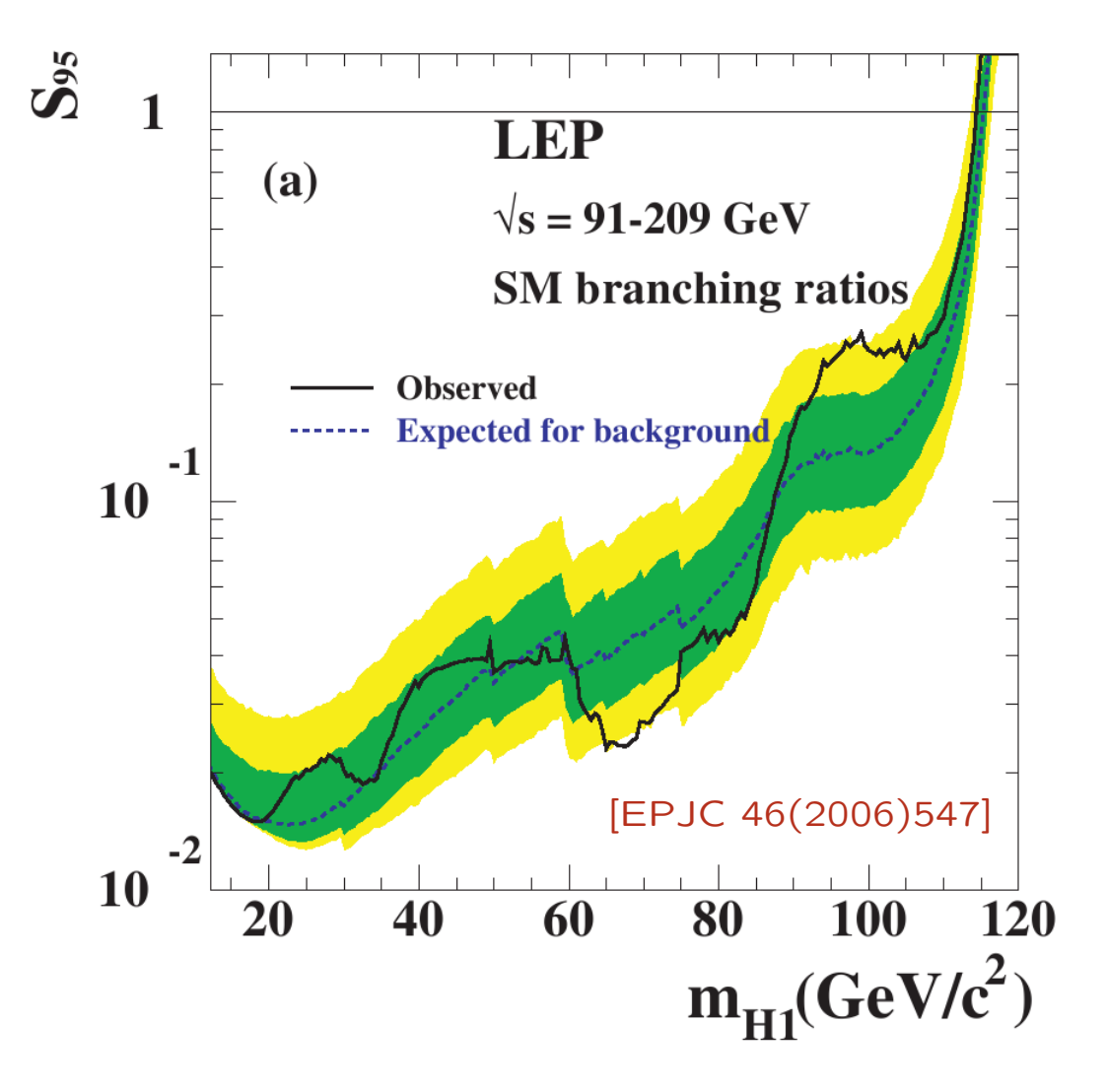

 $S_{95}(m_{H1}) := \frac{\sigma_{\text{max}}}{\sigma_{\text{SM}}}(m_{H1})$ 

where  $\sigma_{\textsf{max}}(m_{H1})$  is the maximal Higgs production cross section compatible with the background-only hypothesis at 95% C.L.

<sup>A</sup> SM-like model with  $\sigma_{\textsf{model}}(m_{H1}) > \sigma_{\textsf{max}}(m_{H1})$ orr  $\frac{\sigma_{\text{model}}(m_{H1})}{\sigma_{\text{max}}(m_{H1})}>1$ is said to be excluded at the 95% C.L. example 2: LEP single topology limits, assuming  $HZ$  production and  $\ldots$ 

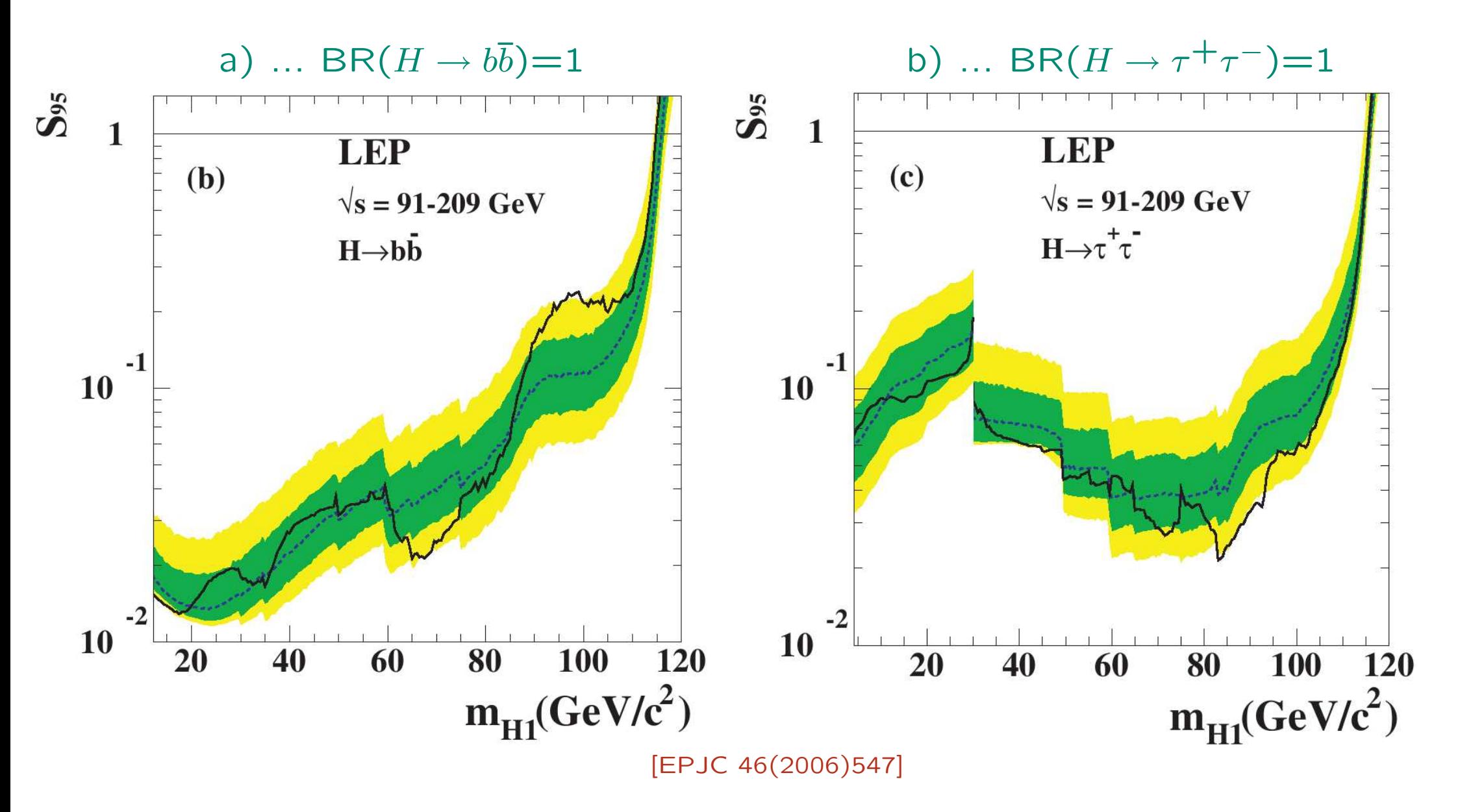

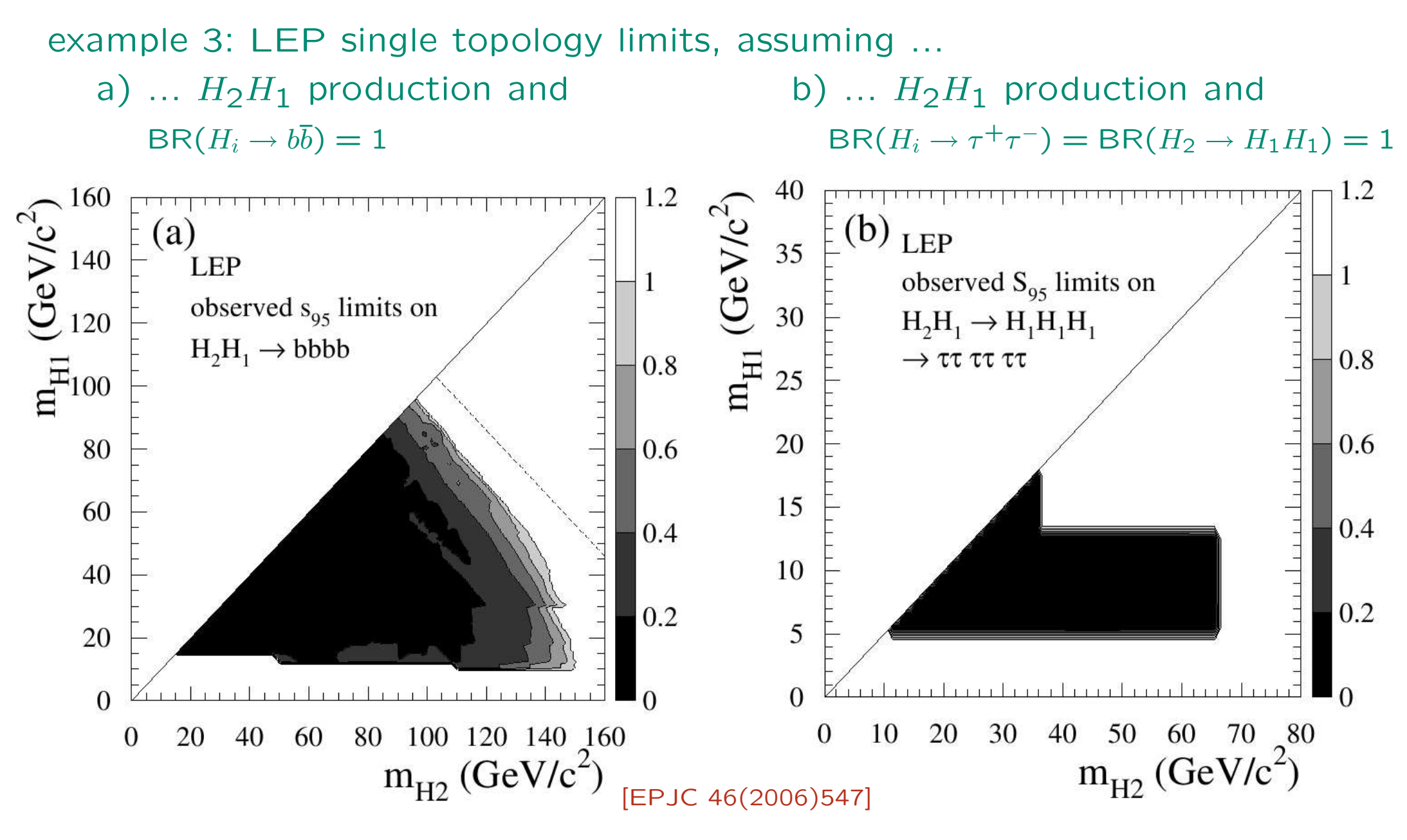

here:  $S_{95}(m_{H1}, m_{H2}) := \frac{\sigma_{\max}}{\sigma_{\text{ref}}}(m_{H1}, m_{H2})$  with a reference  $\sigma_{\text{ref}}(m_{H1}, m_{H2})$ 

#### example 4: Tevatron SM combined limit

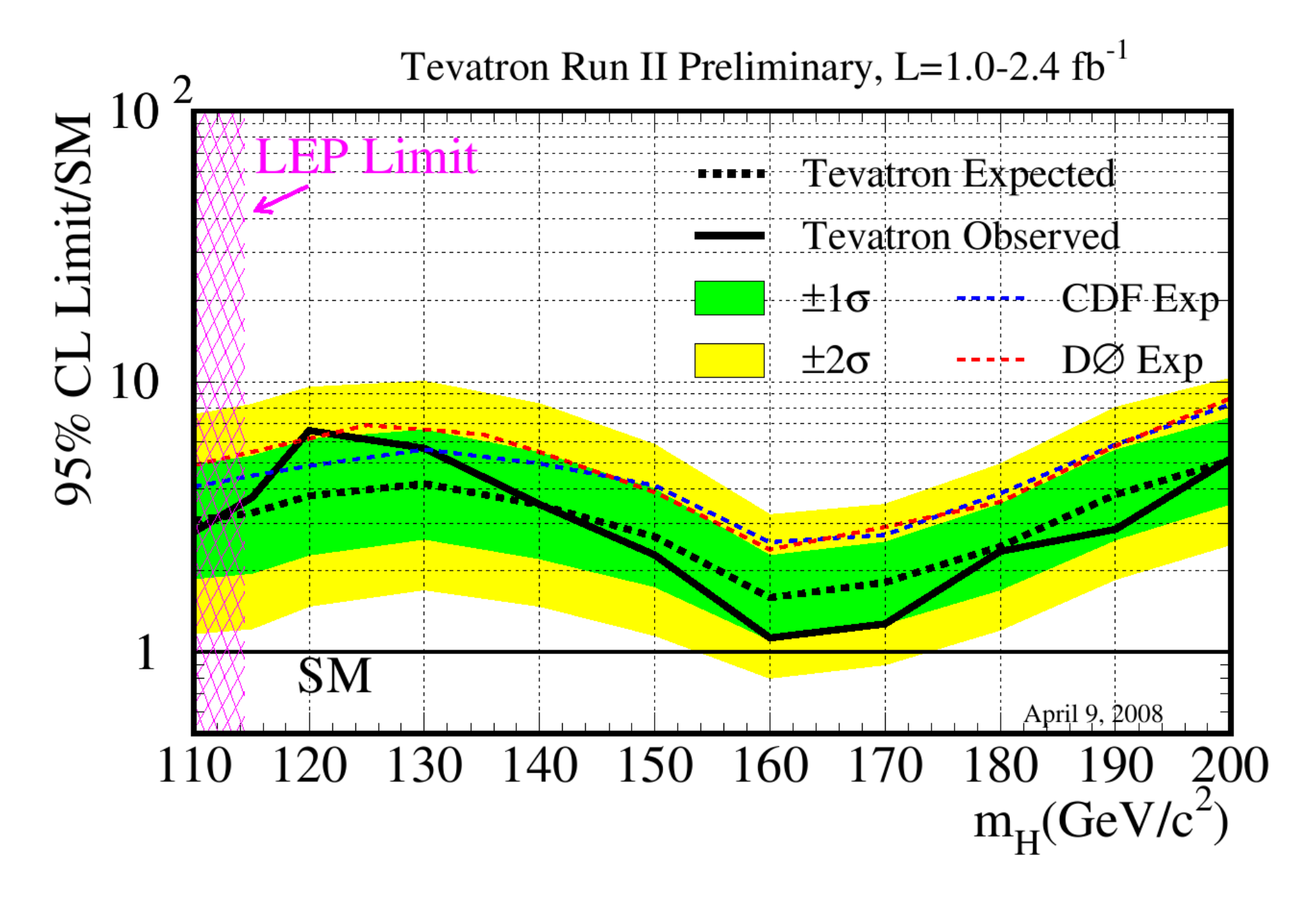

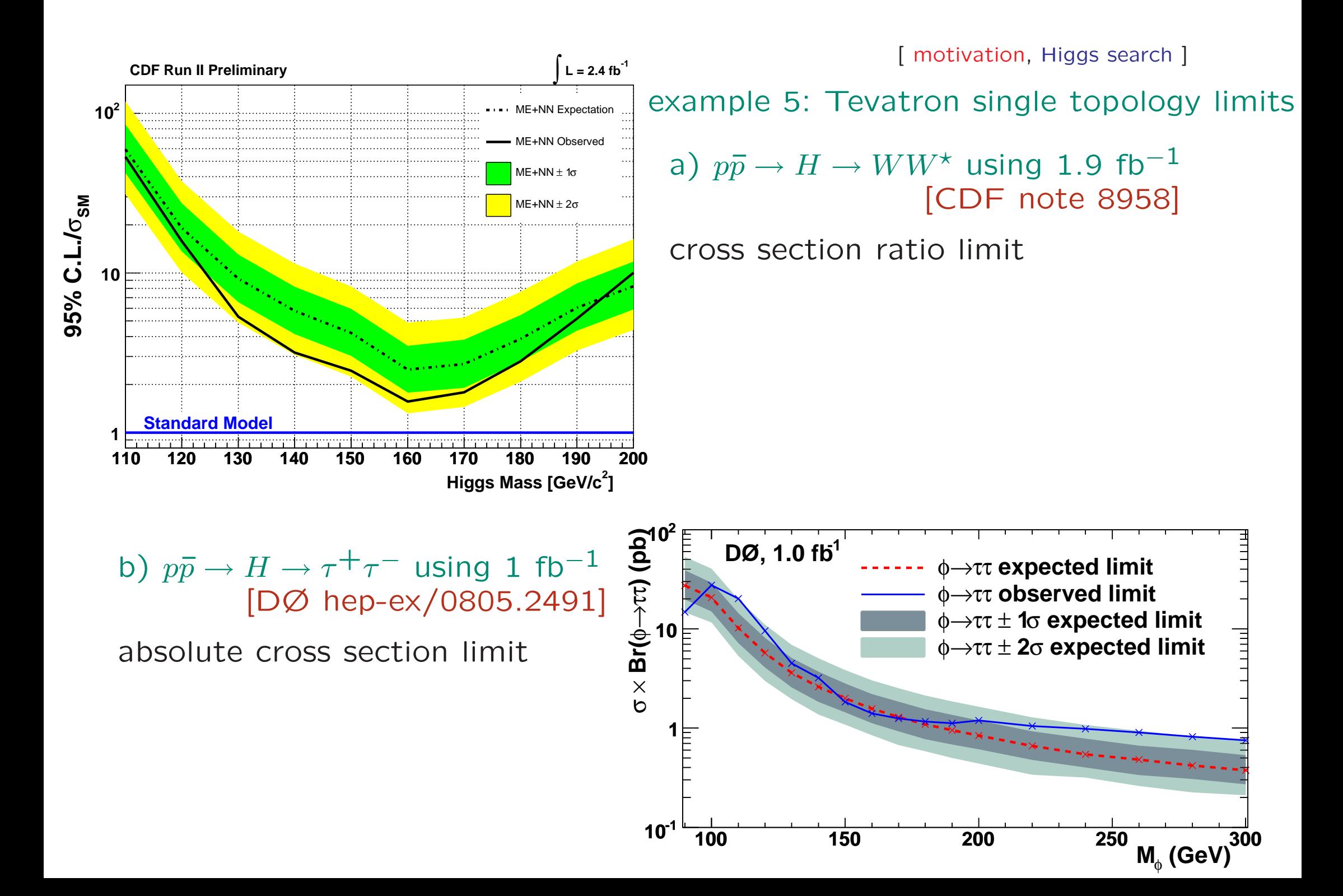

## – Why HiggsBounds ?

- Many limits on individual topologies (from LEP/Tevatron) and combined results available, more to be expected from the Tevatron and the LHC (hopefully not for too long).
- In general, BSM models contribute to individual Higgs signal topologies in different proportions than in the SM.

 $\rightarrow$  SM combined analyses cannot be used

• To test such models against LEP and Tevatron results: check model predictions for cross sections of individual search topologies against the experimental limits.

#### HiggsBounds:

Test theoretical predictions of models with arbitrary Higgs sectors against exclusion bounds obtained from Higgs searches at LEP and the Tevatron.

- Easy access to all relevant Higgs exclusion limits
- Applicable to models with arbitrary Higgs sectors HiggsBounds Input: the predictions of the model for:  $\#$  of Higgs bosons  $h_i$  ,  $m_{h_i}$ ,  $\mathsf{F}_{\mathsf{tot}}(h_i)$ ,  $\mathsf{BR}(h_i \to \ldots),$ nreduction crees section ratios (wrt reference value production cross section ratios (wrt reference values)
- Possibility to combine results from LEP and Tevatron

• implementation

## • implementation

## – basic idea

- Evaluate model prediction  $Q_{\text{model}}$  for cross section times BR (normalised to a reference value or not) of all search channels  $X$  for given Higgs<br>masses and doviations from the SM and sempare to experimental limit masses and deviations from the SM and compare to experimental limit.
- Depending on the way the exclusion result (table) for a particular search channel (topology) has been published (relative or absolute limit), we evaluate

$$
Q_{\text{model}} = \frac{[\sigma \times \text{BR}]_{\text{model}}}{[\sigma \times \text{BR}]_{\text{ref}}}
$$
 or  $[\sigma \times \text{BR}]_{\text{model}}$ .

- From the experimental results we read off the value  $Q_{\text{observed}}(X)$  corresponding to the observed 95% C.L. limit.
- •• If  $\frac{Q_{\text{model}}(X)}{Q_{\text{observed}}(X)} > 1$  the model is excluded by this channel at 95% C.L.

 $\rightarrow$  Problem : how to combine channels without losing the 95% C.L.?

Answer: We can't do that.

Only <sup>a</sup> dedicated experimental analysis can do that.

However: we can always use the channel of highest statistical sensitivity.

How to preserve the 95% C.L. limit:

- Determine for each search channel  $X$  the experimental expected limit  $Q_{\mathsf{expected}}(X)$  .
- Determine the channel  $X_0$  with the highest sensitivity for the signal, i.e. of all channels  $X$  find the channel  $X_0$  where  $\frac{Q_{\sf model}(X)}{Q_{\sf expected}(X)}$  is maximal.
- •• If for this channel  $\frac{Q_{\text{model}}(X_0)}{Q_{\text{observed}}(X_0)} > 1$  the model is excluded at 95% C.L. by the corresponding experimental analysis for the search channel  $X_0$

## – LEP analyses

We include expected and observed  $S_{95}$  values for the following search channels [EPJC 46(2006)547]

1. 
$$
e^+e^- \rightarrow (h_k)Z \rightarrow (b\overline{b})Z
$$
,  
\n2.  $e^+e^- \rightarrow (h_k)Z \rightarrow (\tau^+\tau^-)Z$ ,  
\n3.  $e^+e^- \rightarrow (h_k \rightarrow h_i h_i)Z \rightarrow (b\overline{b}b\overline{b})Z$ ,  
\n4.  $e^+e^- \rightarrow (h_k \rightarrow h_i h_i)Z \rightarrow (\tau^+\tau^-\tau^+\tau^-)Z$ ,  
\n5.  $e^+e^- \rightarrow (h_k h_i) \rightarrow (b\overline{b}b\overline{b})$ ,  
\n6.  $e^+e^- \rightarrow (h_k h_i) \rightarrow (\tau^+\tau^-\tau^+\tau^-)$ ,  
\n7.  $e^+e^- \rightarrow (h_k \rightarrow h_i h_i)h_i \rightarrow (b\overline{b}b\overline{b})b\overline{b}$ ,  
\n8.  $e^+e^- \rightarrow (h_k \rightarrow h_i h_i)h_i \rightarrow (\tau^+\tau^-\tau^+\tau^-)\tau^+\tau^-$ ,  
\n9.  $e^+e^- \rightarrow (h_k \rightarrow h_i h_i)Z \rightarrow (b\overline{b})(\tau^+\tau^-)Z$ ,  
\n10.  $e^+e^- \rightarrow (h_k \rightarrow b\overline{b})(h_i \rightarrow \tau^+\tau^-)$ ,  
\n11.  $e^+e^- \rightarrow (h_k \rightarrow \tau^+\tau^-)(h_i \rightarrow b\overline{b})$ ,

Inclusion of additional channels, e.g. with  $h_k \to$  invisible, is work in progress.

#### With the input

$$
\sigma_{\text{model}}(X)/\sigma_{\text{ref}}(X)
$$
, BR<sub>model</sub> $(h_i \rightarrow b\overline{b})$ , BR<sub>model</sub> $(h_i \rightarrow \tau^+ \tau^-)$ , BR<sub>model</sub> $(h_k \rightarrow h_i h_i)$ .

we can evaluate the corresponding model predictions  $S_{\text{model}}$  to compare with  $S_{95}$  as e.g.

$$
S_{\text{model}}\left[(h_1)Z \to (b\overline{b})Z\right] = \frac{\sigma_{\text{model}}(h_1 Z)}{\sigma_{\text{ref}}(HZ)} \text{BR}_{\text{model}}(h_1 \to b\overline{b}),
$$

$$
S_{\text{model}}\left[(h_2 \to h_1 h_1)Z \to (b\overline{b}b\overline{b})Z\right] =
$$
  

$$
\frac{\sigma_{\text{model}}(h_2 Z)}{\sigma_{\text{ref}}(HZ)}BR_{\text{model}}(h_2 \to h_1 h_1)BR_{\text{model}}(h_1 \to b\overline{b})^2
$$

## – Tevatron analyses

At the moment, the following analyses of Higgs production signatures by CDF and DØ have been included in HiggsBounds:

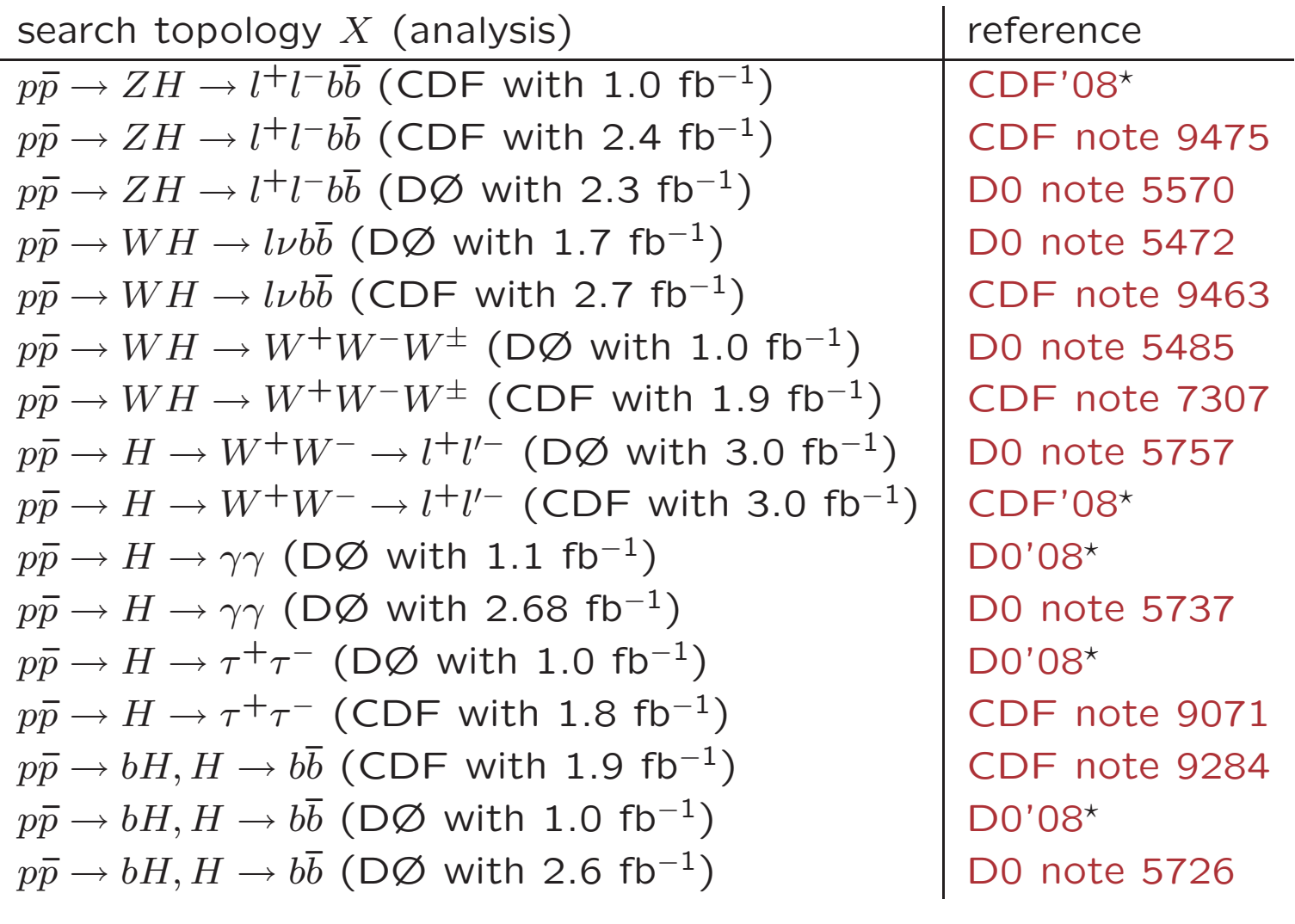

#### Evaluation of model predictions  $Q_{model}$ : similar to LEP case.

However, for the cross section input of each search channel  $X$ , ratios of hadronic cross sections are needed in principle:

$$
Q_{\text{model}}(X, m_H) = \frac{\sigma_{\text{model}}(X, m_H)}{\sigma_{\text{SM}}(X, m_H)} = \left(\frac{\sigma_{\text{model}}(P)}{\sigma_{\text{SM}}(P)}\right) \left(\frac{\text{BR}_{\text{model}}(H \to F)}{\text{BR}_{\text{SM}}(H \to F)}\right)
$$

This input option is supported. However, it can be rather inconvenient for the user.

Therefore, we also allow for the input of ratios of partonic cross sections and calculate the ratios of hadronic cross sections from it.

$$
\left(\frac{\sigma_{\text{model}}(P)}{\sigma_{\text{SM}}(P)}\right) \approx \sum_{\{n,m\}} R_{nm}^{H+y} (\hat{s}_{\text{thr.}}, m_H) \frac{\sigma_{\text{SM}}(p\bar{p} \to nm \to H+y, m_H)}{\sigma_{\text{SM}}(p\bar{p} \to H+y, m_H)},
$$

with

$$
R_{nm}^{H+y}(\hat{s},m_H) := \frac{\hat{\sigma}_{nm \to H+y}^{\text{model}}(\hat{s},m_H)}{\hat{\sigma}_{nm \to H+y}^{\text{SM}}(\hat{s},m_H)}.
$$

• usage and applications

– usage

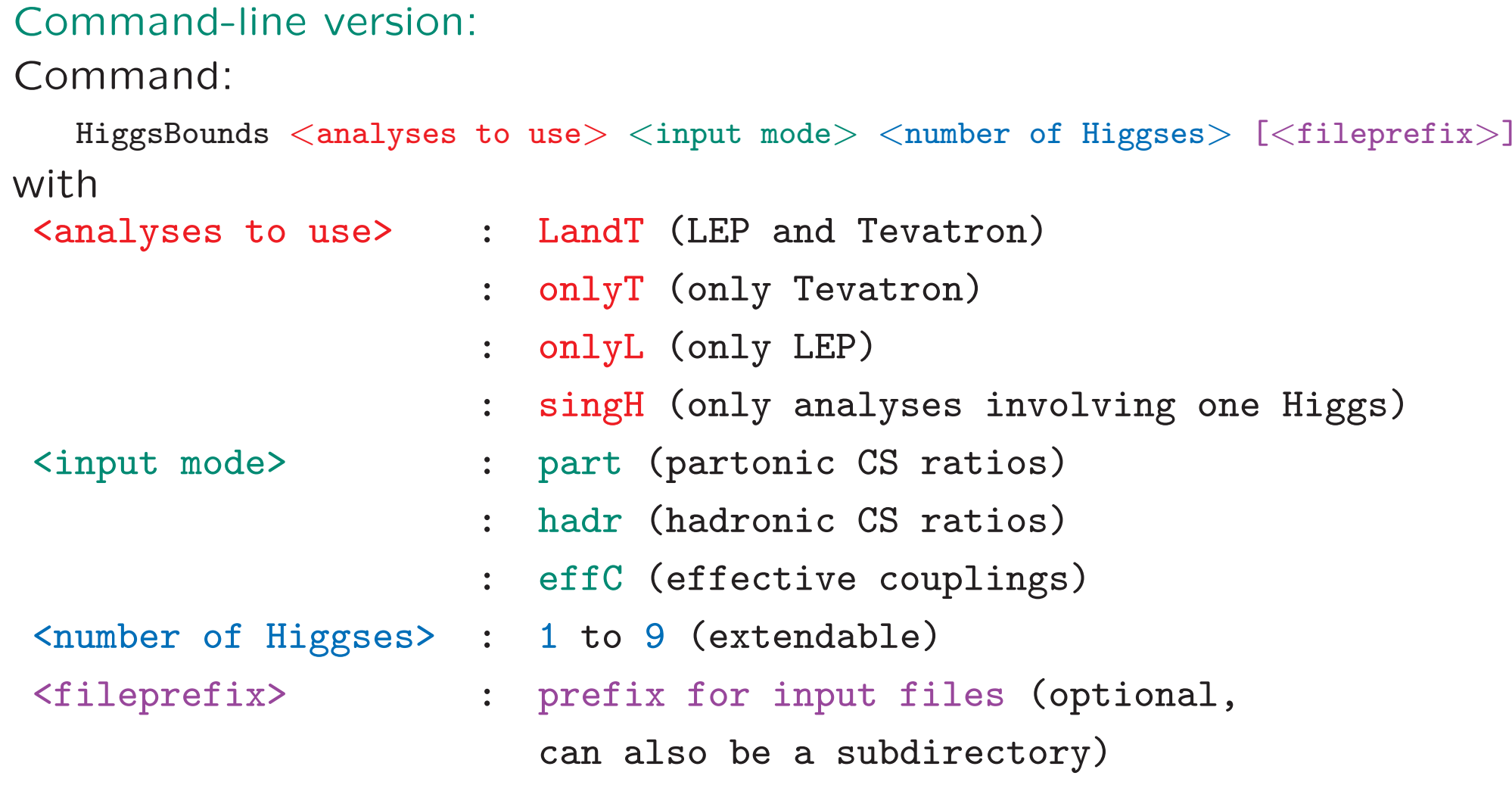

The command-line version works on <sup>a</sup> set of input files. Which set depends on the selected analyses and input mode. WWW version:

options similar to command-line version, pointwise input only

(see www.ippp.dur.ac.uk/HiggsBounds/)

Fortran subroutine version: e.g. for effective couplings input

- call run\_HiggsBounds\_effC(nH,<analyses to use>,
- & Mh,GammaTotal,
- & <sup>g</sup>2hjbb,g2hjtautau,g2hjWW,g2hjZZ,
- & <sup>g</sup>2hjgaga,g2hjgg,g2hjhiZ,
- & BR hjhihi,
- &HBresult,chan,
- $\&$ obsratio, ncombined )

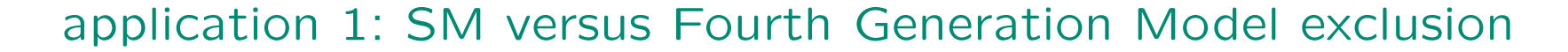

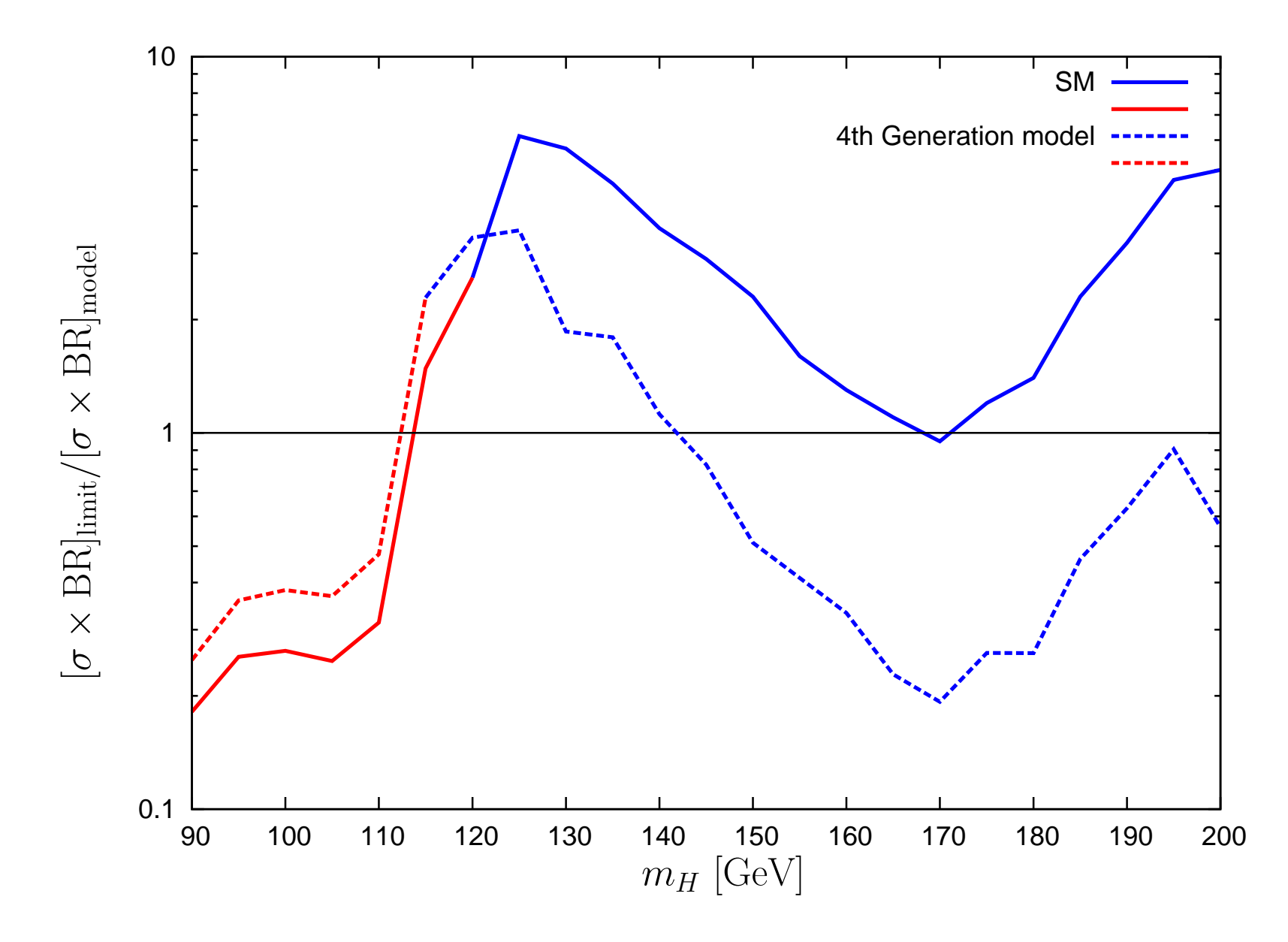

[[ usage and applications, applications ]

### application 2: MSSM benchmark scenarios, exclusion update<br>a) [EPJC 46(2006)547] b) HiggsBounds a) [EPJC 46(2006)547] b) HiggsBounds<br>http://with.gov.

# with: new  $m_t$ , impoyed

impoved  $m_h$  prediction, Tevatron data included

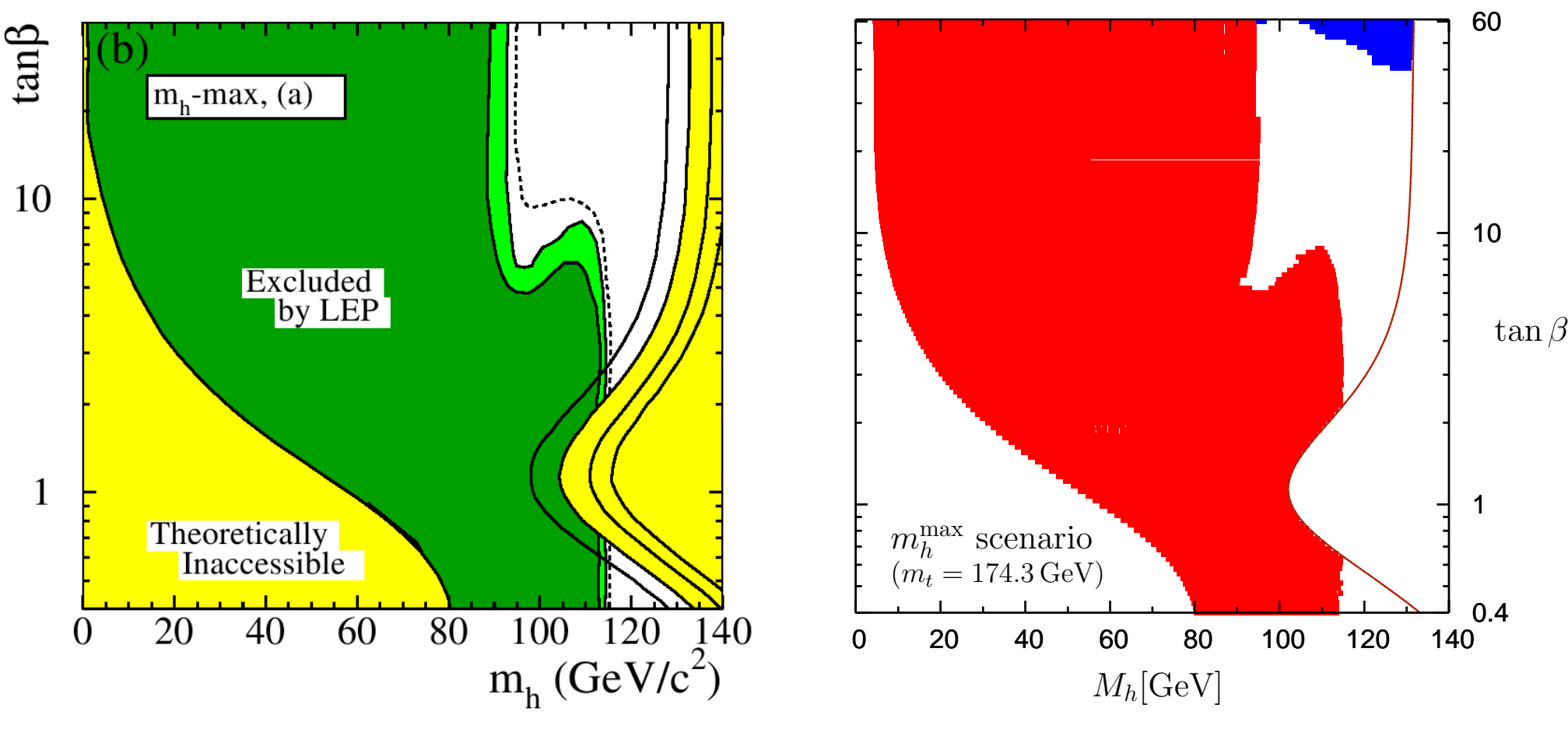

#### [[usage and applications, applications] application 2: MSSM benchmark scenarios, exclusion update<br>a) LEP and Tevatron exclusion b) highest sensitivity

a) LEP and Tevatron exclusion b) highest sensitivity

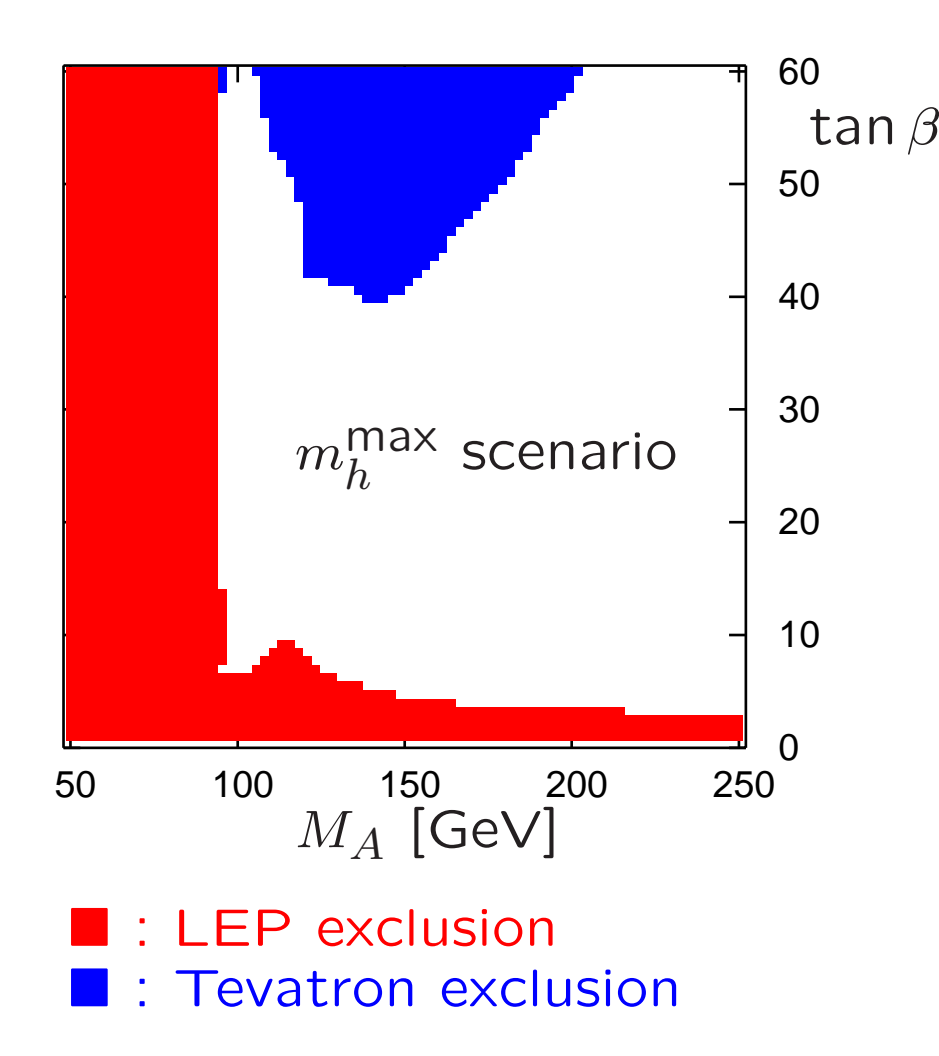

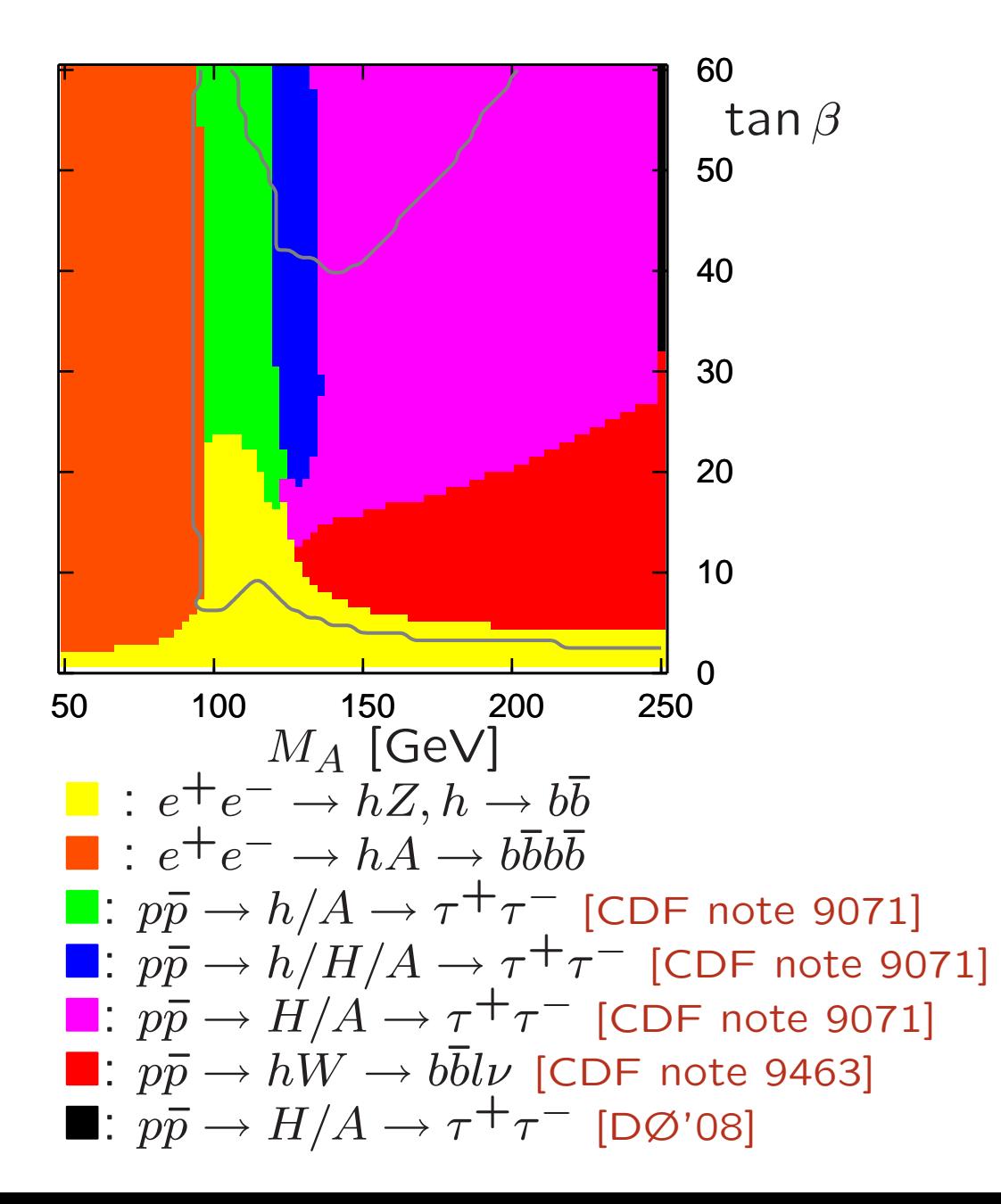

application 3: re-evaluation of SM exclusion with improved prediction

This Monday: New SM result for  $\sigma(p\bar{p}\to gg\to H)$ ,<br>"Mixed OCD Electroweak correction" "Mixed QCD-Electroweak corrections to Higgs boson production in gluon fusion" by Anastasiou, Boughezal, Petriello [arXiv:0811.3458 [hep-ph]]:

> "Our results motivate <sup>a</sup> reconsiderationof the Tevatron exclusion limits."

#### application 3: re-evaluation of SM exclusion with improved prediction

![](_page_25_Figure_2.jpeg)

#### summary

- The Higgs search at Tevatron and LEP turn(ed) out many limits on cross sections of individual and combined signal topologies.
- Those limits are published as figures and tables in many individual papers which don't allow for making use of all of them in a convenient way.
- HiggsBounds offers easy access to a wealth of published limits in form of <sup>a</sup> FORTRAN program and <sup>a</sup> web page (www.ippp.dur.ac.uk/HiggsBounds/).
- HiggsBounds is <sup>a</sup> model-independent tool which offers <sup>a</sup> flexible range of input formats for the necessary model predictions (including the number of neutral Higgs bosons).

The code will be publicly released soon. Please send an e-mail to oliver.brein@durham.ac.uk or k.e.williams@durham.ac.uk to get notified.